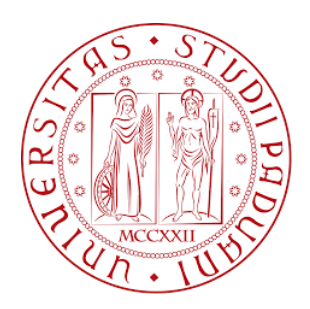

# UNIVERSITÀ DEGLI STUDI DI PADOVA

## Dipartimento di Fisica e Astronomia "Galileo Galilei"

Corso di Laurea in Fisica

Tesi di Laurea

## Soluzioni approssimate dell'equazione di Schrödinger con un

potenziale di Yukawa

Dr.ssa Ramona Gröber Barbara Anna Erdelyi

Relatore Laureanda

Anno Accademico 2021/2022

# Indice

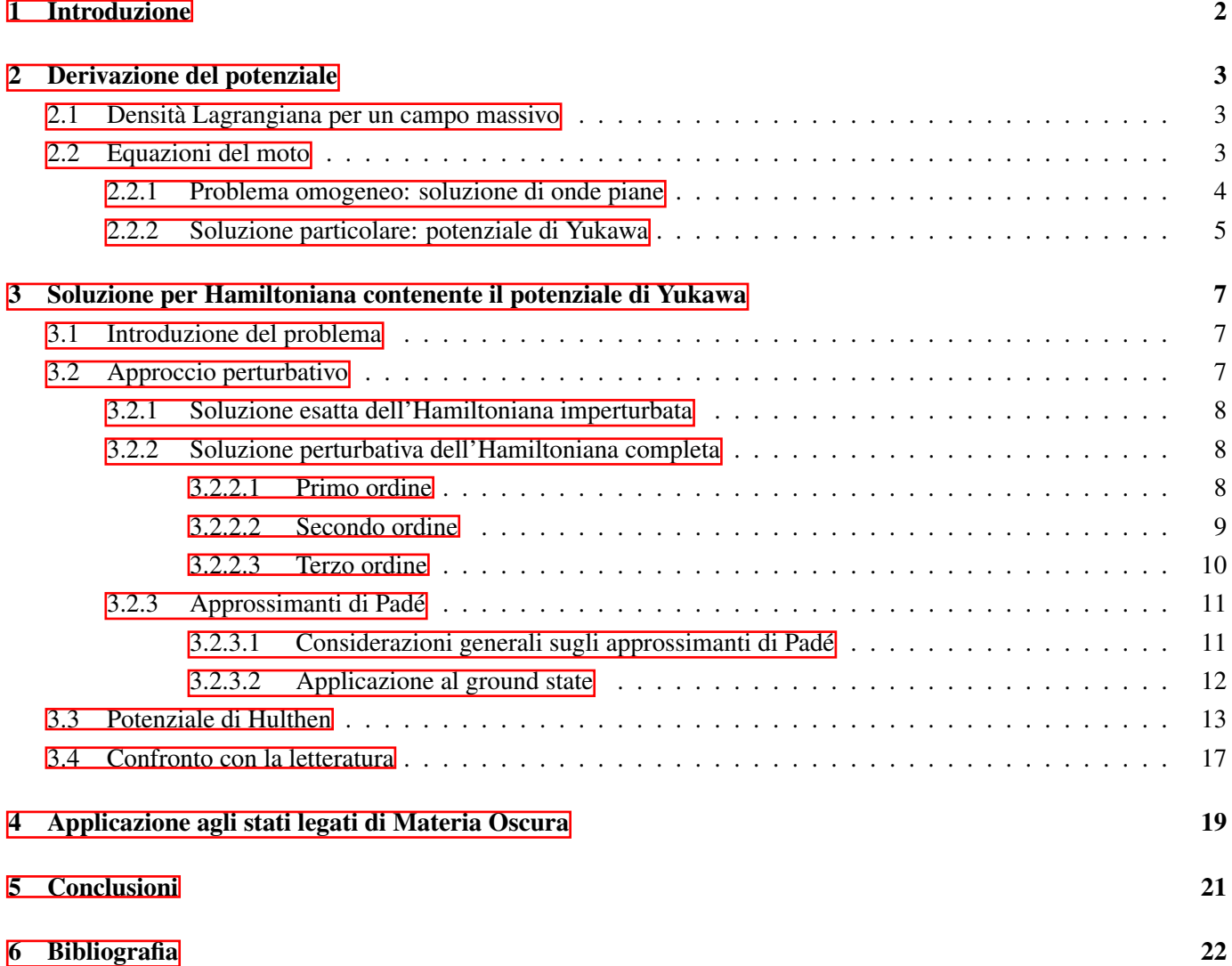

# <span id="page-2-0"></span>Introduzione

Il potenziale di Yukawa fu inizialmente introdotto da Hideki Yukawa nel 1935 per descrivere l'interazione forte, che supponeva mediata dal pione  $\pi$ , tra i nucleoni all'interno dei nuclei [\[1\]](#page-22-1).

Il suo utilizzo, però, non interessa solo la Fisica delle Particelle: potenziali di forma analitica simile si trovano, ad esempio, in Fisica dei Plasmi (dove il potenziale di Debye-Huckel fornisce una descrizione in prima approssimazione dell'interazione tra due particelle di polvere immerse in un plasma [\[2\]](#page-22-2)) e in Fisica dello Stato Solido (potenziale di Thomas-Fermi [\[3\]](#page-22-3)).

Si riporta, quindi, la generica forma in tre dimensioni e in coordinate sferiche  $(r, \theta, \phi)$ :

<span id="page-2-3"></span>
$$
V_Y(\mathbf{r}) = -\alpha \frac{e^{-\mu r}}{r}, \qquad \mu \ge 0, \ \alpha > 0. \tag{1.1}
$$

In questa equazione,  $\mu$  viene detto parametro di schermo $\frac{\Pi}{\nu}$ e per  $\mu = 0$  si ottiene il potenziale di Coulomb $\frac{\Pi}{\nu}$  L'inverso del parametro  $\mu$  è noto come range del potenziale; quando  $\mu \to +\infty$  il range si annulla e l'Hamiltoniana  $H = T + V_Y$ , con T contributo cinetico, descrive di fatto un moto libero. Indipendentemente dal sistema di unità scelto,  $\mu$  deve avere dimensione inversa a quella delle lunghezze.

L'altro parametro,  $\alpha$ , è legato alla forza della interazione in esame.

Il segno negativo indica che il potenziale è di tipo attrattivo, quindi è lecito studiare la formazione di stati legati. Si possono trovare opportuni valori di  $\mu$  critici,  $\mu_c$ , caratteristici dei singoli sistemi esaminati, tali per cui solo per  $\mu < \mu_c$ è possibile trovare stati legati.

Per questo potenziale, tuttavia, non è possibile trovare una soluzione analitica. Si presentano in [Capitolo 3](#page-7-0) due diversi modi per risolvere l'equazione stazionaria di Schrödinger per lo stato fondamentale di qualsiasi sistema con Hamiltoniana che si possa ricondurre a  $H = T + V<sub>Y</sub>$ : teoria perturbativa e sostituzione del potenziale di Yukawa con il potenziale di Hulthen.

Dopodiché, in [Capitolo 4](#page-19-0) si prende in considerazione la sua applicazione allo studio degli stati legati di materia oscura.

Nota: Le quantità vettoriali sono denotate in grassetto, i quadrivettori invece in carattere usuale. Per gli indici, si adotta la convenzione secondo cui gli apici con lettere greche descrivono le componenti del quadrivettore con indici 0, 1, 2, 3 mentre con lettere latine si intendono le componenti spaziali (1, 2, 3).

<span id="page-2-1"></span><sup>&</sup>lt;sup>1</sup>Nel caso particolare considerato nel [Capitolo 4](#page-19-0) sarà pari alla massa del mediatore della interazione.

<span id="page-2-2"></span><sup>&</sup>lt;sup>2</sup>Per questo motivo il potenziale di Yukawa è anche chiamato potenziale di Coulomb schermato.

# <span id="page-3-0"></span>Derivazione del potenziale

In questo capitolo si deriva il potenziale di Yukawa tramite lo studio di campi massivi classici. Si deve, tuttavia, tenere presente che, per una trattazione completa, servirebbe la teoria dei campi quantistici. In questo capitolo si farà prevalentemente riferimento a [\[4\]](#page-22-4).

### <span id="page-3-1"></span>2.1 Densità Lagrangiana per un campo massivo

In presenza di una corrente esterna descritta dal quadrivettore quadricorrente  $j^{\mu}(x)$ , si usa la seguente densità Lagrangiana (in unità naturali) per la descrizione di un campo massivo:

<span id="page-3-8"></span>
$$
\mathcal{L} = -\frac{1}{4} F^{\mu\nu} F_{\mu\nu} + \frac{1}{2} M^2 A^{\mu} A_{\mu} - j^{\mu} A_{\mu}.
$$
 (2.1)

In questa equazione,  $F^{\mu\nu}$  è il tensore di Maxwell. L'immediata differenza dal campo non massivo è la presenza del secondo termine, in cui compare M. Dimensionalmente, si ricava  $\vert M \vert = \text{eV}$ , come atteso per una massa. L'aggiunta del termine massivo fa si che  $\mathcal L$  non sia più invariante sotto trasformazioni di gauge. Il problema di rottura di questa simmetria viene risolto nel Modello Standard grazie al meccanismo di Higgs<sup>[3](#page-3-5)</sup>.

### <span id="page-3-2"></span>2.2 Equazioni del moto

Applicando l'equazione di Euler-Lagrange<sup>[[4](#page-3-6)]</sup>si ottiene l'equazione di Klein-Gordon

$$
-\partial_{\mu}F^{\mu\nu} = M^2A^{\nu} - j^{\nu} \Rightarrow \partial_{\mu}F^{\mu\nu} + M^2A^{\nu} = j^{\nu}.
$$
 (2.3)

Da questa è possibile procedere in due modi:

1. Applicare ad ambo i termini  $\partial_{\nu}$ , ottenendo,

<span id="page-3-7"></span>
$$
\underbrace{\partial_{\nu}\partial_{\mu}F^{\mu\nu}}_{=0} + M^2 \partial_{\nu}A^{\nu} = \underbrace{\partial_{\nu}j^{\nu}}_{=0} \Rightarrow \partial_{\nu}A^{\nu} = 0, \tag{2.4}
$$

<span id="page-3-3"></span><sup>1</sup>j<sup>µ</sup> deve soddisfare l'equazione di continuità  $\partial_\mu j^\mu = 0$ .

<span id="page-3-6"></span><sup>4</sup>Equazione di Euler-Lagrange:

$$
\partial_{\mu} \frac{\partial \mathcal{L}}{\partial(\partial_{\mu} A_{\nu})} = \frac{\partial \mathcal{L}}{\partial A_{\nu}}.
$$
\n(2.2)

<span id="page-3-5"></span><span id="page-3-4"></span> $2^2[\mathcal{L}] = eV^4 e [A_\mu] = eV \Rightarrow [M] = eV$ 

<sup>&</sup>lt;sup>3</sup>Introdotto nel 1964, spiega l'origine delle masse dei bosoni mediatori W<sup>±</sup> e Z (e anche di tutti i fermioni eccetto i neutrini) proprio come conseguenza della rottura della simmetria di gauge locale. Tra i primi articoli al riguardo, si riportano [\[5\]](#page-22-5), [\[6\]](#page-22-6) e [\[7\]](#page-22-7), proposti da tre differenti gruppi di ricerca nel medesimo anno.

in cui i due termini si cancellano, rispettivamente, per antisimmetria e per l'equazione di continuità per la quadricorrente . Questa condizione coincide formalmente con la gauge di Lorenz;

2. Sostituire  $F^{\mu\nu} = \partial^{\mu}A^{\nu} - \partial^{\nu}A^{\mu}$ ,

$$
\partial_{\mu}F^{\mu\nu} = \Box A^{\nu} - \partial^{\nu}\partial_{\mu}A^{\mu}\stackrel{\overline{\mathbf{2.4}}}{=} \Box A^{\nu}.
$$
\n(2.5)

Si ottengono a questo punto le equazioni del moto cercate:

<span id="page-4-1"></span>
$$
\left(\Box + M^2\right) A^{\nu} = j^{\nu}.\tag{2.6}
$$

Essendo la [\(2.6\)](#page-4-1) un'equazione differenziale al secondo ordine non omogenea, per risolvere le equazioni del moto si procede trovando prima la soluzione del problema omogeneo associato e successivamente si aggiunge una soluzione particolare.

#### <span id="page-4-0"></span>2.2.1 Problema omogeneo: soluzione di onde piane

Il sistema da risolvere diventa:

$$
\begin{cases}\n(\Box + M^2) A_{omog}^{\nu} = 0\\ \n\partial_{\mu} A_{omog}^{\mu} = 0\n\end{cases}.
$$
\n(2.7)

Applicando la tecnica risolutiva della trasformata di Fourier, si ottiene:

$$
\begin{cases}\n(k^2 - M^2) \,\hat{A}_{omog}^{\mu} = 0\\ \nk_{\mu} \hat{A}_{omog}^{\mu} = 0\n\end{cases}.
$$
\n(2.8)

Dalla prima equazione si nota che  $\hat{A}_{omog}$  ha supporto in  $k^2 - M^2 = 0$ . Si può quindi scrivere

$$
\hat{A}^{\mu}_{omog}(k) = \delta(k^2 - M^2)f^{\mu}(k) = \frac{1}{2\omega} \left( \delta(k^0 - \omega)f^{\mu}(\omega, \mathbf{k}) + \delta(k^0 + \omega)f^{\mu}(-\omega, \mathbf{k}) \right). \tag{2.9}
$$

Si è introdotta la funzione  $f^{\mu}(k)$ , con vincolo $\sqrt{s}$  $(f^{\mu}(k))^* = f^{\mu}(-k)$ . Si è anche definita la frequenza  $\omega(k)$ ,

<span id="page-4-3"></span>
$$
\omega(\mathbf{k}) = \sqrt{|\mathbf{k}|^2 + M^2}.\tag{2.10}
$$

A questo punto è conveniente, essendo la dipendenza di  $f^{\mu}$  da  $k^0$  fissata a  $k^0 = \omega$  dalla funzione delta, introdurre il vettore di polarizzazione  $\epsilon^{\mu}(\mathbf{k}) = f^{\mu}(\omega, \mathbf{k})$ . Effettuando l'antitrasformata di Fourier, si ottiene la soluzione del problema omogeneo.

$$
A_{omog}^{\mu}(x) = \frac{1}{(2\pi)^2} \int d^4k \, e^{ikx} \hat{A}_{omog}^{\mu}(k) = \frac{e^{i\omega x^0}}{(2\pi)^2} \int \frac{d^3k}{2\omega} \left( e^{-i\mathbf{k}\cdot\mathbf{x}} \epsilon^{\mu}(\mathbf{k}) + c.c. \right),\tag{2.11}
$$

$$
\text{Vincoli: } \begin{cases} k^0 = \omega \\ k_\mu \epsilon^\mu = 0 \end{cases} \tag{2.12}
$$

Nonostante la soluzione sia formalmente identica a quella delle equazioni di Maxwell nel vuoto, la nuova dipendenza di  $\omega$  da M porta a comportamenti differenti.

<span id="page-4-2"></span><sup>&</sup>lt;sup>5</sup>Essendo il quadripotenziale  $A^{\mu}$  reale, la sua trasformata è attesa complessa.

Infatti,  $A_{omog}^{\mu}$  è sovrapposizione di onde piane monocromatiche dispersive con velocità gruppo pari a

$$
v_g^i = \frac{\partial \omega}{\partial k_i} = \frac{k^i}{\omega} \Rightarrow \mathbf{v}_g = \frac{\mathbf{k}}{\omega}, |\mathbf{v}_g| < 1. \tag{2.13}
$$

Inoltre, in questo caso, i gradi di libertà spaziali della polarizzazione sono tre;  $k_\mu \epsilon^\mu = 0$  fissa un'unica condizione. Si può decomporre il vettore di polarizzazione in due componenti, una trasversale e una longitudinale<sup>[6](#page-5-1)</sup> rispetto a k:  $\epsilon = \epsilon_\perp + \epsilon_\parallel$ . Nella soluzione del caso non massivo il termine longitudinale  $\epsilon_\parallel$  era rimovibile tramite una trasformazione di gauge residua.

#### <span id="page-5-0"></span>2.2.2 Soluzione particolare: potenziale di Yukawa

Per trovare la soluzione particolare si utilizza il metodo della funzione di Green  $(G_M)$ , secondo il quale

$$
A_{part}^{\mu}(x) = \int d^4y \, G_M(x - y) j^{\mu}(y), \tag{2.14}
$$

<span id="page-5-3"></span><span id="page-5-2"></span>
$$
\text{con } (\Box + M^2) \, G_M(x) = \delta^{(4)}(x). \tag{2.15}
$$

Si può a questo punto calcolare la trasformata di Fourier di equazione [\(2.15\)](#page-5-2), ottenendo  $\hat{G}_M(k)$ ,

$$
\hat{G}_M(k) = \frac{1}{(2\pi)^2 (M^2 - k^2)} \stackrel{\text{(2.10)}}{=} \frac{1}{(2\pi)^2 (\omega^2 - k_0^2)} \Rightarrow G_M(x) = \frac{-1}{(2\pi)^4} \int d^3k \, e^{-i \mathbf{x} \cdot \mathbf{k}} \int_{-\infty}^{+\infty} dk_0 \, \frac{e^{ik_0 x^0}}{k_0^2 - \omega^2}.
$$
 (2.16)

In realtà, per il caso in esame, esiste una procedura più semplice per ottenere una rappresentazione alternativa della funzione di Green: la trasformata di Fourier temporale. Equazione [\(2.15\)](#page-5-2) diviene dunque

$$
\left(\omega^2 + \nabla^2 - M^2\right)\tilde{G}_M(\omega, \mathbf{x}) = \frac{-\delta^{(3)}(\mathbf{x})}{\sqrt{2\pi}}.
$$
\n(2.17)

Omettendo i passaggi intermedi, si riporta direttamente il risultato finale:

$$
G_M(x) = \frac{\theta(x^0)}{2(2\pi)^2 |\mathbf{x}|} \int_{-\infty}^{+\infty} d\omega \, e^{i\omega x^0} \Big[ \theta(M^2 - \omega^2) e^{-|\mathbf{x}| \omega \sqrt{(M/\omega)^2 - 1}} + \theta(\omega^2 - M^2) e^{-i|\mathbf{x}| \omega \sqrt{1 - (M/\omega)^2}} \Big]. \tag{2.18}
$$

Con  $\theta(x)$  si indicano le funzioni a gradino di Heaviside. La prima,  $\theta(x^0)$ , ha lo scopo di preservare la causalità  $(G_M(x)) = 0$  quando  $t < 0$ , le altre due tra parentesi quadre, invece, garantiscono che gli argomenti delle radici siano positivi.

Si considera ora che la quadricorrente sia della forma  $j^{\mu}(x) = \begin{pmatrix} \rho(\mathbf{x})^T \\ \vdots \end{pmatrix}$ 0  $\setminus$ (ipotesi di distribuzione statica di carica). Per equazione [\(2.14\)](#page-5-3), la componente spaziale del quadripotenziale deve essere identicamente nulla. L'unica componente non banale è quindi  $A^0$ , che secondo equazione  $(2.14)$  si trova risolvendo

$$
A_{part}^0(x) = \int d^4y \, G_M(x-y)\rho(\mathbf{y}).\tag{2.19}
$$

Riconoscendo che  $\int_{-\infty}^{+\infty} dy^0 e^{i\omega(x^0-y^0)} = 2\pi\delta(\omega)$  e usando la definizione delle funzioni a gradino di Heaviside, si ottiene la relazione

$$
A_{part}^{0}(x) = \int \frac{d^{3}y}{4\pi} \rho(\mathbf{y}) \frac{e^{-|\mathbf{x} - \mathbf{y}|M}}{|\mathbf{x} - \mathbf{y}|}.
$$
 (2.20)

<span id="page-5-1"></span><sup>&</sup>lt;sup>6</sup>Invariante per rotazioni attorno a  $k$ .

Considerando il caso particolare di una particella statica posta nell'origine, si ottiene il potenziale scalare

$$
A_{part}^{0}(\mathbf{x}) = \frac{Q e^{-M|\mathbf{x}|}}{4\pi|\mathbf{x}|}.
$$
\n(2.21)

Analiticamente, questo riproduce equazione [\(1.1\)](#page-2-3) a meno di rinominazioni.

Prima di concludere questo capitolo, si riporta qualche considerazione sul termine esponenziale.

Facendo riferimento alle interazioni deboli, i cui mediatori sono i bosoni Z e  $W^{\pm}$ , il fattore M nella densità Lagran-giana [\(2.1\)](#page-3-8) è pari a  $m_Z$  o  $m_W$  a seconda del caso particolare in esame $\sqrt{2}$ . Sono valide le seguenti affermazioni:

- la massa M del mediatore funge da parametro di schermo. Esiste dunque un valore critico  $M_c$  tale per cui se  $M > M_c$  non è possibile che si formino stati legati. Questo permette di fissare un limite superiore per la massa dei possibili mediatori. Il rispetto di questo limite è una condizione necessaria affinché l'interazione di interesse si verifichi;
- la massa del mediatore determina il range dell'interazione. Poiché  $m_Z > m_{W^{\pm}}$ , il range dell'interazione mediata dal bosone  $Z \approx 2.17$  am) è inferiore a quello associato ai  $W^{\pm} \approx 2.46$  am);
- per  $M \to 0$  l'esponenziale tende a uno e si trova il potenziale di Coulomb. Ciò significa che con il potenziale di Yukawa si possono descrivere sia le interazioni deboli sia quelle elettromagnetiche (è sufficiente ricordare alla fine dei calcoli che il mediatore delle interazioni elettromagnetiche, il fotone, ha massa nulla).

<span id="page-6-0"></span><sup>&</sup>lt;sup>7</sup>In questa tesi si assumano i valori  $m_W = 80.4$  GeV e  $m_Z = 91.2$  GeV. Per i loro valori sperimentali si rimanda a [\[8\]](#page-22-8).

# <span id="page-7-0"></span>Soluzione per Hamiltoniana contenente il potenziale di Yukawa

### <span id="page-7-1"></span>3.1 Introduzione del problema

In questo capitolo si trova una stima per l'energia dello stato fondamentale,  $\mathcal{E}_1$ , di un sistema descritto dal potenziale di Yukawa.

Non essendo possibile trovare una soluzione esatta, si riportano due possibili approssimazioni per risolvere il problema. In [sezione 3.2](#page-7-2) si fa uso della teoria perturbativa, arrivando fino al terzo ordine. Si effettua una riparametrizzazione, introducendo la grandezza adimensionale  $y = \frac{\mu}{m}$  $\frac{\mu}{m\alpha}$  e si riporta l'andamento grafico della funzione  $\frac{\mathcal{E}_1}{m\alpha^2}(y)$ . A partire dalla soluzione perturbativa, si calcolano gli approssimanti di Padé di ordine totale 3.

Successivamente in [sezione 3.3](#page-13-0) si sostituisce il potenziale di Yukawa con il potenziale di Hulthen<sup>II</sup>, verificando che la nuova soluzione sia una buona approssimazione per quella del problema di Yukawa.

Infine, dallo studio perturbativo e da quello con il potenziale di Hulthen, si sono ottenuti due differenti valori per  $y^*$ , che separa i sistemi legati da quelli slegati<sup>[2](#page-7-4)</sup>. Si confrontano tali due valori con quanto disponibile in letteratura e si fornisce un valore finale per questo lavoro.

Il principale riferimento in questo capitolo è il [\[9\]](#page-22-9).

## <span id="page-7-2"></span>3.2 Approccio perturbativo

L'Hamiltoniana da studiare, e il rispettivo problema agli autovalori, sono

<span id="page-7-5"></span>
$$
H_{Yuk} \equiv -\frac{1}{2m}\nabla_{\mathbf{r}}^2 - \alpha \frac{e^{-\mu r}}{r}, \quad H_{Yuk}\psi = \mathcal{E}_{Yuk}\psi.
$$
 (3.1)

Ricordando che l'Hamiltoniana con potenziale di tipo Coulombiano è risolvibile in maniera esatta, procediamo a aggiungere e togliere tale termine, ottenendo

$$
H_{Yuk} = \left(\underbrace{-\frac{1}{2m}\nabla_{\mathbf{r}}^2 - \frac{\alpha}{r}}_{H_0}\right) + \underbrace{\frac{\alpha}{r}\left(1 - e^{-\mu r}\right)}_{\Delta H}.\tag{3.2}
$$

Si applica quindi l'approccio perturbativo, in cui si denotano con  $\mathcal{E}_n^0$  gli autovalori e con  $\psi_{nlm_l}^0$  le autofunzioni associate a  $H_0$ , mentre con  $\Delta \mathcal{E}_n^i$  si indica la correzione all'ordine *i* dell'autovalore *n*-esimo.

Data la presenza di potenziali centrali, è conveniente usare le coordinate sferiche  $(r, \theta, \phi)$ .

<span id="page-7-3"></span><sup>&</sup>lt;sup>1</sup>L'Hamiltoniana  $H = T + V_H$  ha il vantaggio di ammettere una soluzione analitica esatta.

<span id="page-7-4"></span><sup>&</sup>lt;sup>2</sup>i.e., è il valore tale per cui  $\mathcal{E}_1(y^*)=0$ .

#### <span id="page-8-0"></span>3.2.1 Soluzione esatta dell'Hamiltoniana imperturbata

Riconoscendo il problema Coulombiano, che ammette la separazione delle variabili, ci aspettiamo la seguente famiglia di autofunzioni

$$
\psi_{nlm_l}^0(r,\theta,\phi) = R_{nl}^0(r)Y_l^{m_l}(\theta,\phi),\tag{3.3}
$$

ove con  $Y_l^{m_l}(\theta, \phi)$  si denotano le armoniche sferiche (soluzione della parte angolare del problema), e  $n, l, m_l$  sono i numeri quantici principale<sup>[3](#page-8-3)</sup>, angolare<sup>[4](#page-8-4)</sup>, magnetico<sup>[5](#page-8-5)</sup> rispettivamente.

Per quanto riguarda la parte radiale, essa deve soddisfare l'equazione

$$
\left(\frac{d^2}{dr^2} + \frac{2}{r}\frac{d}{dr}\right)R_{nl}^0(r) + \left[-\frac{l(l+1)}{r^2} + 2m\left(\mathcal{E} + \frac{\alpha}{r}\right)\right]R_{nl}^0(r) = 0.
$$
\n(3.4)

Omettendo i passaggi intermedi, si ha

$$
R_{nl}^{0}(r) = \sqrt{\left(\frac{2m\alpha}{n}\right)^{3} \frac{(n-l-1)!}{2n(n+l)!}} e^{-\frac{m\alpha}{n}r} \left(\frac{2m\alpha}{n}r\right)^{l} L_{n-l-1}^{2l+1} \left(\frac{2m\alpha}{n}r\right),
$$
\n(3.5)

ove  $L_n^k(x)$  sono i polinomi di Laguerre generalizzati. Per quanto riguarda gli autovalori, essi sono dati da

$$
\mathcal{E}_n^0 = -\frac{m\alpha^2}{2} \frac{1}{n^2} \stackrel{\text{stat of,}}{\Rightarrow} \mathcal{E}_1^0 = -\frac{m\alpha^2}{2}.
$$
 (3.6)

#### <span id="page-8-1"></span>3.2.2 Soluzione perturbativa dell'Hamiltoniana completa

Qui si cercano le correzioni da apportare per stimare il valore di energia dello stato base.

Poiché sia l'Hamiltoniana imperturbata H<sub>0</sub> sia la perpetuazione ∆H sono a simmetria sferica e non dipendono dal numero quantico orbitale, gli stati con  $l > 0$  non contribuiscono al calcolo perturbativo. Pertanto, è sufficiente far uso della teoria perturbativa non degenere, con autofunzioni  $\psi_n = \psi_{n00}$ .

Segue che

$$
\psi_n(r) = \frac{1}{n^2} \sqrt{\frac{m^3 \alpha^3}{n\pi}} e^{-\frac{m\alpha}{n}r} L_{n-1}^1\left(\frac{2m\alpha}{n}r\right).
$$
\n(3.7)

### <span id="page-8-2"></span>3.2.2.1 Primo ordine

La correzione risulta data da

$$
\Delta \mathcal{E}_1^1 = \langle \psi_1 | \Delta H | \psi_1 \rangle. \tag{3.8}
$$

<span id="page-8-6"></span>Esplicitamente, si ha

$$
\Delta \mathcal{E}_1^1 = \underbrace{\int d\Omega}_{4\pi} \int_0^\infty dr \, r^2 \left( e^{-r \, m \, \alpha} \frac{(m \, \alpha)^{3/2}}{\sqrt{\pi}} \right) \left[ \frac{\alpha}{r} \left( 1 - e^{-\mu r} \right) \right] \left( e^{-r \, m \, \alpha} \frac{(m \, \alpha)^{3/2}}{\sqrt{\pi}} \right) =
$$
\n
$$
= m\alpha^2 \mu \, \frac{\mu + 4m\alpha}{(\mu + 2m\alpha)^2}.
$$
\n(3.9)

<span id="page-8-3"></span> $3n > 0, n \in \mathbb{N}$ .

<span id="page-8-4"></span> $1^40 \leq l \leq n-1, l \in \mathbb{N}.$ 

<span id="page-8-5"></span> $5|m_l| \leq l, m_l \in \mathbb{Z}.$ 

A questo punto si effettua la sostituzione  $y = \frac{\mu}{m}$  $\frac{\mu}{m\alpha}$ ; la [\(3.9\)](#page-8-6) diviene

$$
\Delta \mathcal{E}_1^1 = \alpha^2 m \frac{y(4+y)}{(2+y)^2}.
$$
\n(3.10)

#### <span id="page-9-0"></span>3.2.2.2 Secondo ordine

Da questo ordine in poi non è possibile trovare una formula chiusa, essendo

$$
\Delta \mathcal{E}_1^2 = \sum_{n>1} \frac{\left| \langle \psi_n | \Delta H | \psi_1 \rangle \right|^2}{\mathcal{E}_1^0 - \mathcal{E}_n^0}.
$$
\n(3.11)

È comunque possibile mostrare che tale serie è asintoticamente equivalente a  $1/n^3$ , e quindi risulta convergente. Infatti,

• il denominatore è della forma

<span id="page-9-1"></span>
$$
\mathcal{E}_1^0 - \mathcal{E}_n^0 = \mathcal{E}_1^0 - \frac{\mathcal{E}_1^0}{n^2} = \mathcal{E}_1^0 \frac{n^2 - 1}{n^2};
$$
\n(3.12)

• per il numeratore vale la relazione

$$
\langle \psi_n | \Delta H | \psi_1 \rangle = 4m\alpha^2 \frac{\sqrt{n}}{(n+1)^2} \left[ \left( \frac{n-1}{n+1} \right)^{n-1} - \left( \frac{(n+1)m\alpha}{(n+1)m\alpha + n\mu} \right)^2 \left( \frac{(n-1)m\alpha + n\mu}{(n+1)m\alpha + n\mu} \right)^{n-1} \right]; \tag{3.13}
$$

• elevando quest'ultima al quadrato e rapportandola con [\(3.12\)](#page-9-1), è possibile con opportuni raccoglimenti mettere in evidenza l'andamento asintotico  $\sim 1/n^3$ .

Per scegliere a che termine fermarsi con la sommatoria, si è proceduto nel seguente modo: cercando con l'ausilio del programma MATHEMATICA [<mark> $10$ </mark>] il valore  $y^*$  tale per cui  $\mathcal{E}_1^0+\Delta\mathcal{E}_1^1(y^*)+\Delta\mathcal{E}_1^2(y^*)=0,$  si è ricavata una successione { $y_n^*$ }<sub>n≥2</sub>, ove *n* indica a che termine è stata troncata la sommatoria.

Si è proceduto iterativamente a passi unitari<sup>[6](#page-9-2)</sup> fino a quando il rapporto tra il termine  $(n + 1)$ -esimo e l'*n*-esimo risulta pari all'unità entro il permille. Questo porta a troncare la sommatoria a  $n = 10$ , ove il rapporto con il termine successivo risulta pari a

$$
\frac{y_{n=11}^*}{y_{n=10}^*} = 1.00013.
$$
\n(3.14)

Il valore corrispondente di  $y^*(y^*_{n=10} = 0.871546)$  $y^*(y^*_{n=10} = 0.871546)$  $y^*(y^*_{n=10} = 0.871546)$  risulta confrontabile con il valore di riferimento<mark>7</mark> fornito da [\[9\]](#page-22-9)

<span id="page-9-4"></span>
$$
y_{rif}^* = 1.1906122105(5). \tag{3.16}
$$

Selezionando dei valori per  $\alpha$  e m, sarà possibile ottenere  $\mu_c$ , il parametro critico di screening.

$$
\left(\frac{d^2}{dr^2} + \frac{2}{r}\frac{d}{dr}\right)\psi_1(r) + 2m\frac{\alpha}{r}e^{-\mu r}\psi_1(r) = 0 \quad \stackrel{g(r) = r\psi_1(r)}{\Rightarrow} \quad g''(r) + 2\alpha m\frac{e^{-\mu r}}{r}g(r) = 0. \tag{3.15}
$$

Ponendo  $\alpha m = 1$  (per cui  $\mu_c = y^*$ ) si fissa  $\mu$  ad un valore inferiore a quello previsto e si risolve numericamente l'equazione con condizioni al contorno  $g(0) = 0$ ,  $g'(0) = g_1 > 0$ . Si aumenta gradualmente il valore di  $\mu$  fintanto che resta valida la condizione  $g'(r) < 0$  per grandi valori di r. Il valore finale è pari alla media tra il valore di  $\mu$  appena al di sotto del valore critico e il valore appena al di sopra. L'incertezza è pari alla loro semidifferenza.

<span id="page-9-3"></span><span id="page-9-2"></span><sup>6</sup>Ovvero, si aumenta ogni volta di uno il numero addendi.

<sup>&</sup>lt;sup>7</sup>Esso è frutto della risoluzione numerica dell'equazione di Schrödinger in prossimità dell'intersezione con l'asse delle ascisse, in cui  $\mathcal{E} \approx 0$ . L'equazione differenziale da risolvere è

### <span id="page-10-0"></span>3.2.2.3 Terzo ordine

La correzione al terzo ordine è data da

$$
\Delta \mathcal{E}_1^3 = \sum_{n>1} \sum_{q>1} \frac{V_{1q} V_{qn} V_{n1}}{\Delta_{1n} \Delta_{1q}} - V_{11} \sum_{n>1} \frac{V_{1n}^2}{\Delta_{1n}^2}.
$$
\n(3.17)

Ove, per brevità, si sono denotati

$$
V_{qn} = \langle \psi_q | \Delta H | \psi_n \rangle \, \mathbf{e} \, \Delta_{qn} = \mathcal{E}_q^0 - \mathcal{E}_n^0. \tag{3.18}
$$

Si sfrutta quindi il lavoro di studio asintotico fatto per il secondo ordine e si tronca la sommatoria a  $n = q = 10$ . Il risultato finale per l'approssimazione perturbativa è

<span id="page-10-2"></span>
$$
\mathcal{E}_{PT,1} = \mathcal{E}_1^0 + \Delta \mathcal{E}_1^1 + \Delta \mathcal{E}_1^2 + \Delta \mathcal{E}_1^3. \tag{3.19}
$$

Nelle seguenti figure si riportano i confronti grafici tra i 4 ordini ottenuti (Figura [3.1\)](#page-10-1) e un ingrandimento della regione di intersezione delle ascisse (Figura [3.2\)](#page-11-2).

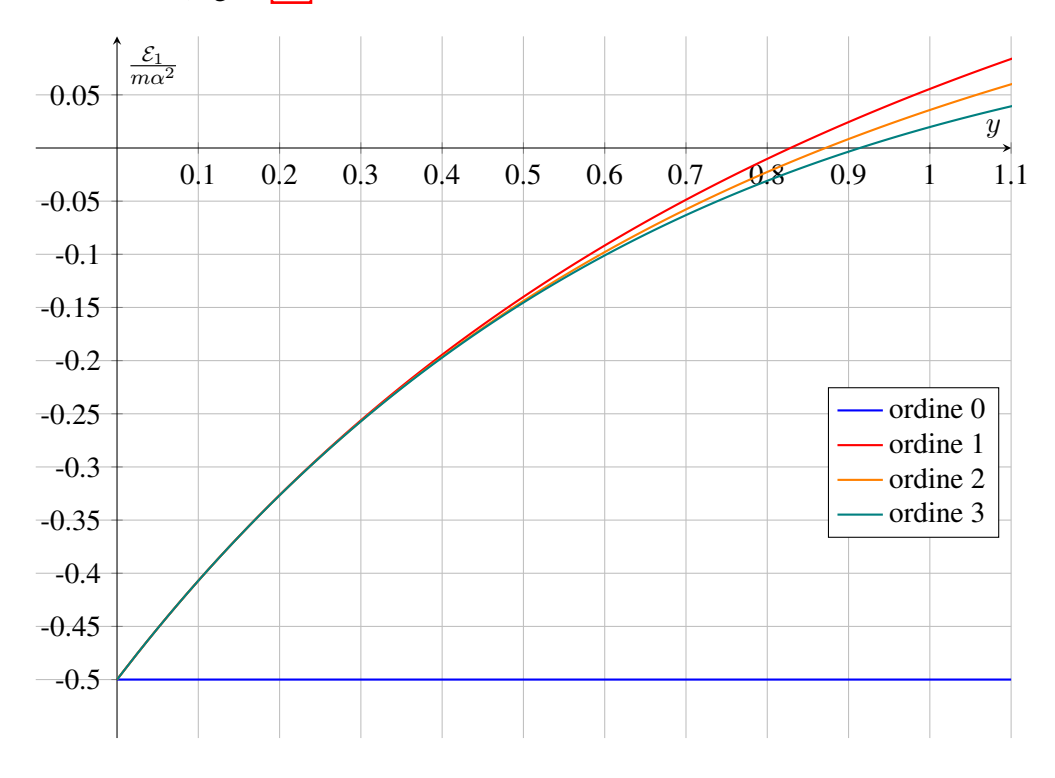

<span id="page-10-1"></span>Figura 3.1: Confronto tra le prime tre correzioni e lo stato imperturbato.

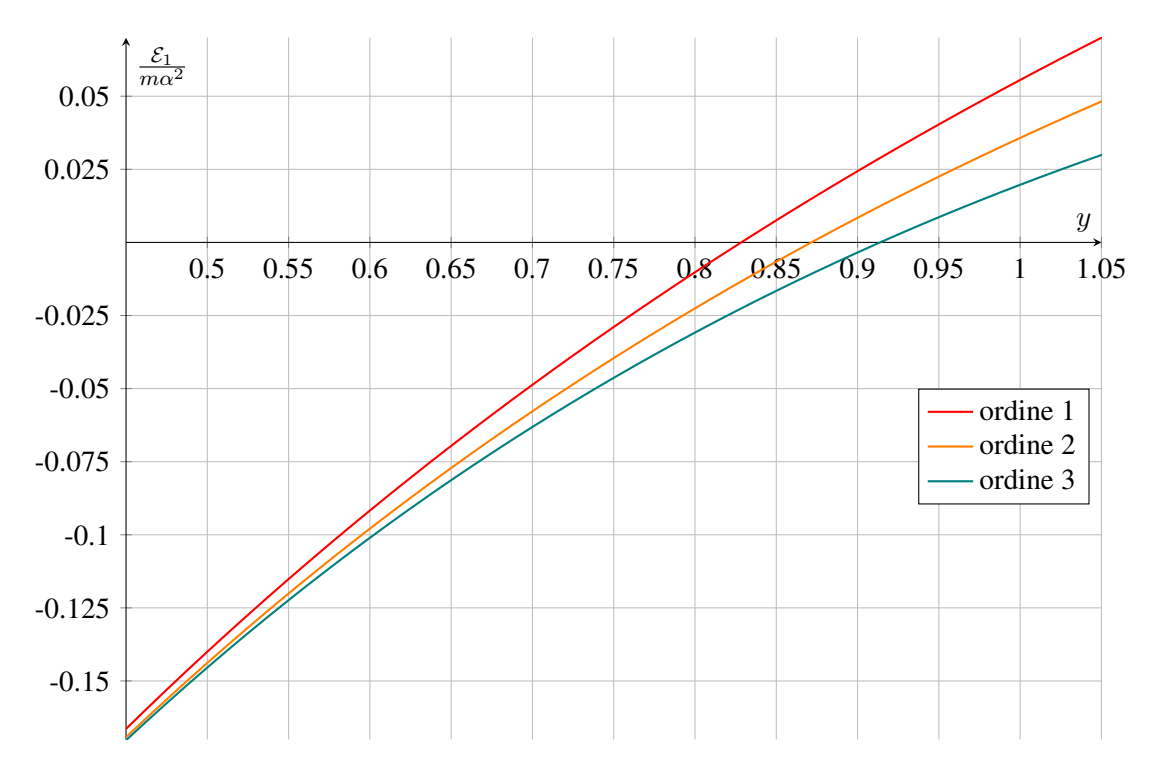

<span id="page-11-2"></span>Figura 3.2: Ingrandimento della regione di intersezione con l'asse delle ascisse.

In questo caso, si trova il valore di  $y^*$ , assunto come definitivo per l'approssimazione perturbativa,

$$
y_{PT}^{*} = 0.913842. \tag{3.20}
$$

Tale valore costituisce un miglioramento rispetto a  $y_{n=10}^* = 0.871546$  confrontandolo con il valore di riferimento  $(3.16)$ .

Dai grafici si nota che la teoria perturbativa funziona bene fino a  $y \approx 0.5$ : calcolando il rapporto tra primo e terzo ordine in  $y = 0.5$  si ottiene  $\approx 0.96$ , mentre quello tra secondo e terzo ordine è  $\approx 0.99$ . Per valori piccoli di y la teoria perturbativa è convergente.

Tuttavia, al crescere di y tale conclusione non è più valida. Infatti, per  $y \approx 0.8$  la correzione apportata dagli ordini successivi è non trascurabile: il rapporto tra secondo e terzo ordine è già ≈ 0.73. Fissato un valore del rapporto tra due ordini successivi, l'effetto di aumentare l'ordine della teoria perturbativa è di spostare a destra il valore dell'ascissa corrispondente. Questa situazione si ritrova anche in [\[9\]](#page-22-9), in cui la teoria perturbativa è stata spinta al quinto ordine.

#### <span id="page-11-0"></span>3.2.3 Approssimanti di Padé

Prima di calcolare gli approssimanti di Padé del caso in esame, se ne riporta una breve descrizione.

### <span id="page-11-1"></span>3.2.3.1 Considerazioni generali sugli approssimanti di Padé

Gli approssimanti di Padé permettono di ottenere informazioni quantitative per i problemi la cui soluzione è nota solo attraverso la sua espansione in serie di potenze. Solitamente riescono a mantenere un buon accordo con il problema in esame anche oltre al raggio di convergenza della serie da cui vengono calcolati [\[11\]](#page-22-11).

Si consideri la seguente Hamiltoniana,

<span id="page-11-3"></span>
$$
H = H_0 + \lambda V, \ \lambda \ll 1. \tag{3.21}
$$

Gli autovalori associati alla equazione di Schrödinger stazionaria con Hamiltoniana data da [\(3.21\)](#page-11-3) saranno della forma  $\xi(\lambda)$ . È dunque possibile realizzare un'espansione in serie di potenze in  $\lambda$  attorno a 0. Secondo la formula di Mac-Laurin si ha dunque

$$
f_1(\lambda) = \sum_{j=0}^{+\infty} \frac{1}{j!} \cdot \xi(\lambda)_{|\lambda=0}^{(j)} \cdot \lambda^j.
$$
 (3.22)

Nel caso in cui non fosse possibile trovare una forma esatta per  $\xi(\lambda)$ , sarà necessario farne uno studio perturbativo. In tale caso, l'espansione sarà della forma

<span id="page-12-1"></span>
$$
f_2(\lambda) = \xi^0 + \sum_{j=1}^{+\infty} \Delta \xi^j \cdot \lambda^j,
$$
\n(3.23)

ove  $\xi^0$  è l'autovalore associato alla Hamiltoniana imperturbata  $H_0$  e i  $\Delta \xi^j$  costituiscono le correzioni successive. Per calcolare l'approssimante di Padé  $[p/q](\lambda)$ , si tronca la  $f_1(\lambda)$  (o la  $f_2(\lambda)$ ) all'ordine  $N = p + q$ , si veda [\[3\]](#page-22-3)

$$
[p/q](\lambda) = \frac{\sum_{j=0}^{p} c_j \cdot \lambda^j}{1 + \sum_{j=1}^{q} d_j \cdot \lambda^j}.
$$
\n(3.24)

Per il calcolo dei coefficienti  $c_i$ ,  $d_i$ , è necessario risolvere il sistema di equazioni dato da

<span id="page-12-3"></span>
$$
f(\lambda) - [p/q](\lambda) + O(\lambda^{N+1}) = 0.
$$
 (3.25)

#### <span id="page-12-0"></span>3.2.3.2 Applicazione al ground state

Non essendo nota una relazione analitica esplicita per  $\mathcal{E}_1$ , si dovrà applicare la  $(3.23)$ 

$$
\mathcal{E}_{PT,1}(y,\lambda) = \mathcal{E}_1^0(y) + \lambda \cdot \Delta \mathcal{E}_1^1(y) + \lambda^2 \cdot \Delta \mathcal{E}_1^2(y) + \lambda^3 \cdot \Delta \mathcal{E}_1^3(y). \tag{3.26}
$$

Questa consente di riottenere [\(3.19\)](#page-10-2) ponendo  $\lambda = 1$ . È quindi possibile calcolare<sup>[8](#page-12-2)</sup> gli approssimanti [1/2] ( $\lambda$ ) e  $[2/1](\lambda)$ .

Volendo un risultato quantitativo, si assegnano a y i valori  $y_j = 0.05 \cdot j$ , con  $j = 0, \ldots 25$ . In Figura  $\boxed{3.3}$  si riporta il risultato grafico ingrandito, insieme alle correzioni perturbative al secondo e al terzo ordine per confronto.

<span id="page-12-2"></span> $8$ Essendo  $\lambda$  una variabile aggiunta appositamente per poter applicare la teoria degli approssimanti di Padé, alla fine dei conti sarà necessario sostituire  $\lambda = 1$ .

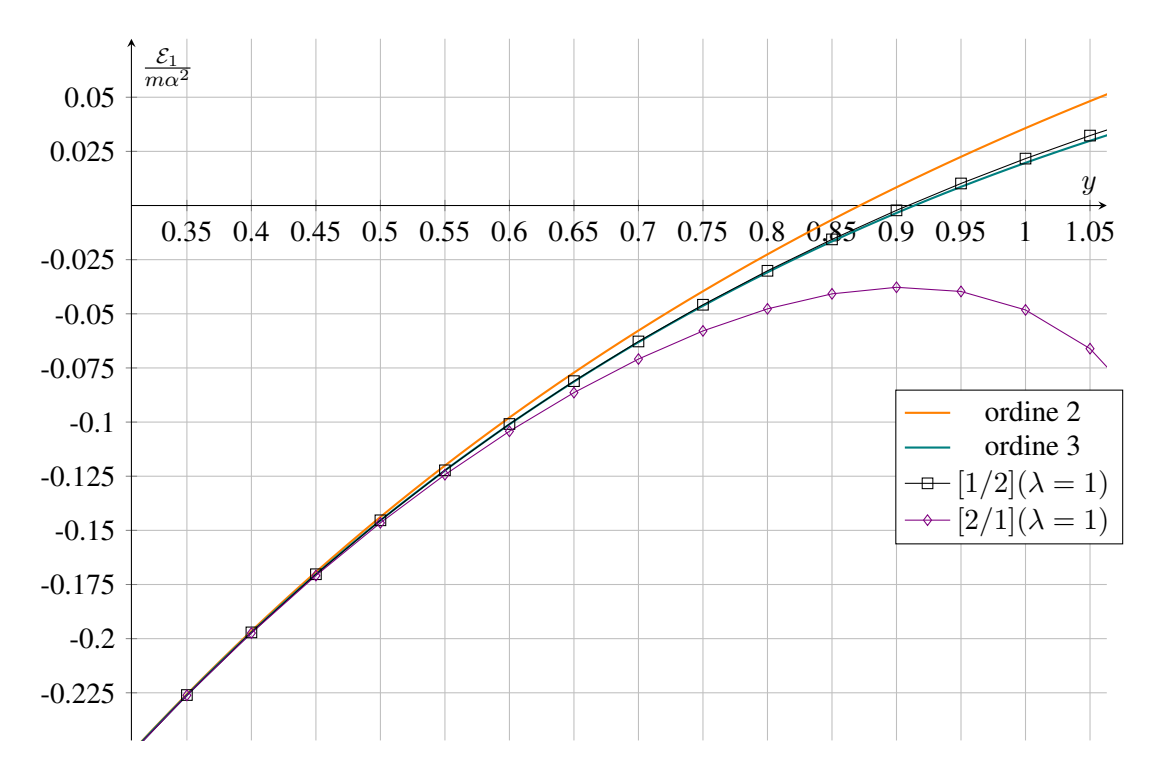

<span id="page-13-1"></span>Figura 3.3: Confronto approssimanti di Padé e secondo e terzo ordini perturbativi.

Evidentemente gli approssimanti  $\frac{1}{2}(\lambda = 1)$  seguono molto bene l'andamento della soluzione perturbativa, mentre  $[2/1](\lambda = 1)$  si discostano da quest'ultima per  $y \approx 0.65$  e divergono a  $-\infty$  per  $y \approx 1.25$ . Sarebbe interessante calcolare l'approssimante  $\left[\frac{2}{2}\right](\lambda = 1)$ , per il quale in questo momento manca una condizione secondo equazione  $(3.25)$ .

### <span id="page-13-0"></span>3.3 Potenziale di Hulthen

Un'alternativa alla tecnica perturbativa è sostituire il potenziale di Yukawa con un altro potenziale centrale "simile" che permetta di risolvere analiticamente l'equazione di Schrödinger. Si considera dunque il potenziale di Hulthen (equazione [\(3.27\)](#page-13-2) in coordinate sferiche) e si calcola il valore dell'energia per lo stato fondamentale del sistema.

<span id="page-13-2"></span>
$$
V_H(r) = -\alpha \cdot \frac{\delta \mu \, e^{-\delta \mu r}}{1 - e^{-\delta \mu r}}.\tag{3.27}
$$

Tale potenziale viene scelto in quanto è equivalente a quello di Yukawa per valori di  $r \to 0$  e  $r \to \infty$ .

• Per l'equivalenza per valori di  $r \to 0$ , è possibile effettuare la seguente dimostrazione,

$$
V_H(r) = -\alpha \cdot \frac{\delta \mu e^{-\delta \mu r}}{1 - e^{-\delta \mu r}}
$$
  
\nTaylor  
\n
$$
\approx -\alpha \cdot \frac{\delta \mu e^{-\delta \mu r}}{1 - (1 - \delta \mu r)}
$$
  
\n
$$
= -\alpha \frac{e^{-\delta \mu r}}{r},
$$
\n(3.28)

che di fatto equivale al potenziale di Yukawa in quanto per  $r \to 0$  prevale il contributo di  $1/r$ ;

• Per quanto riguarda l'andamento per  $r \to \infty$ , sia il potenziale di Yukawa sia il potenziale di Hulthen tendono a 0 <sup>−</sup> esponenzialmente.

Per trovare il valore di δ che permette la migliore riproduzione del potenziale di Yukawa da parte del potenziale di Hulthen, si richiede che l'integrale primo momento radiale,  $\int_0^\infty dr\, rV(r)$ , dia risultato invariante per scambio tra i due

potenziali [\[12\]](#page-22-12)

$$
\int_0^\infty dr \, r V_Y(r) \stackrel{!}{=} \int_0^\infty dr \, r V_H(r) \ \Leftrightarrow \ \delta = \frac{\pi^2}{6}.
$$

In Figura [3.4](#page-14-0) si riporta un grafico al fine di consentire un confronto visivo, avendo fissato  $\alpha = 1$ ,  $\mu = 1$  MeV.

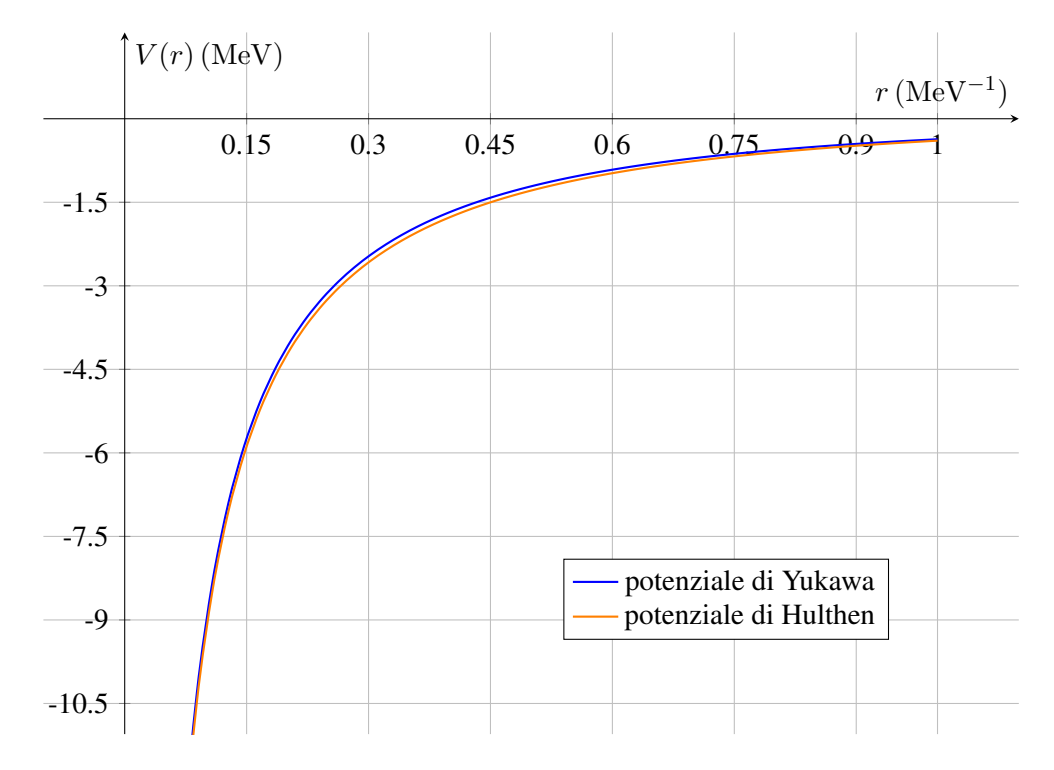

<span id="page-14-0"></span>Figura 3.4: Confronto tra il potenziale di Yukawa e il potenziale di Hulthen.

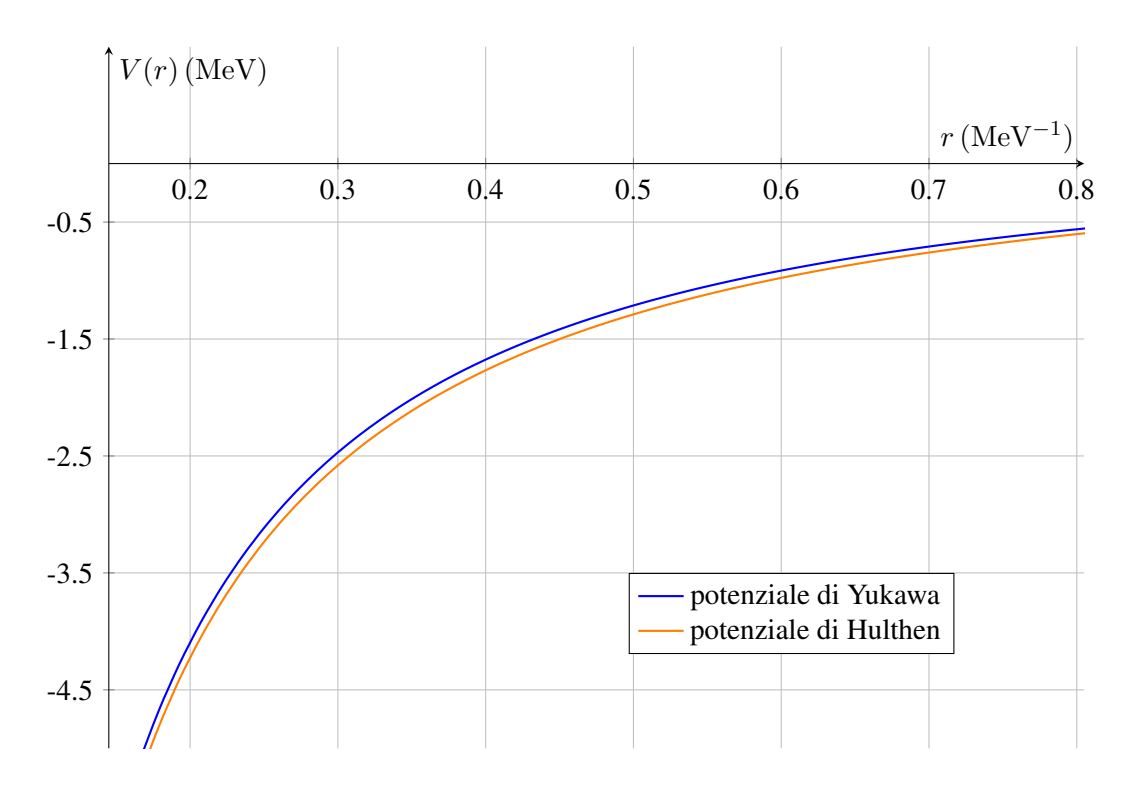

<span id="page-14-1"></span>Figura 3.5: Ingrandimento della Figura [3.4.](#page-14-0)

Insieme agli andamenti asintotici, Figure [3.4](#page-14-0) e [3.5](#page-14-1) mostrano che il potenziale di Hulthen è una buona approssimazione del potenziale di Yukawa.

Posto  $H_H = T + V_H$ , l'equazione stazionaria agli autovalori associata risulta data da

<span id="page-15-1"></span>
$$
H_H \psi = \mathcal{E}_H \psi. \tag{3.30}
$$

Come per l'Hamiltoniana [\(3.1\)](#page-7-5), è possibile separare la componente radiale da quella angolare; quest'ultima ha come autofunzioni le armoniche sferiche  $Y_l^{m_l}(\theta, \phi)$ . Come anticipato, in questo contesto è possibile trovare una formula analitica esatta per le autofunzioni radiali con  $l = 0$ .

In particolare, a partire dall'autofunzione radiale per lo stato fondamentale fornito da  $[13]$ <sup>[9](#page-15-0)</sup>,

$$
R_{10}(r) = \sqrt{\mu \frac{4 - \delta^2 y^2}{\delta^2 y^3}} e^{-r\mu \frac{2 - \delta y}{2y}} \frac{1 - e^{-r\delta \mu}}{r},
$$
\n(3.31)

è possibile trovare l'autovalore in energia associato calcolando esplicitamente il termine sinistro di [\(3.30\)](#page-15-1).

Volendo studiare lo stato fondamentale si può anche in questo caso rimuovere il termine centrifugo dell'Hamiltoniana, che compare passando alle coordinate sferiche; risulta, inoltre, conveniente introdurre  $u(r) = r \cdot R_{10}(r)$ . Il problema diventa dunque risolvere

$$
\left(-\frac{1}{2m}\frac{d^2}{dr^2} - \alpha\mu\delta \frac{e^{-\delta\mu r}}{1 - e^{-\delta\mu r}}\right)u(r) = \mathcal{E}_{H,1}u(r). \tag{3.32}
$$

Omettendo i passaggi intermedi, si ottiene

<span id="page-15-3"></span>
$$
\mathcal{E}_{H,1}(y) = -\frac{1}{8}m\alpha^2 \left(2 - \frac{\pi^2}{6}y\right)^2,\tag{3.33}
$$

Di seguito si riporta la sua rappresentazione grafica.

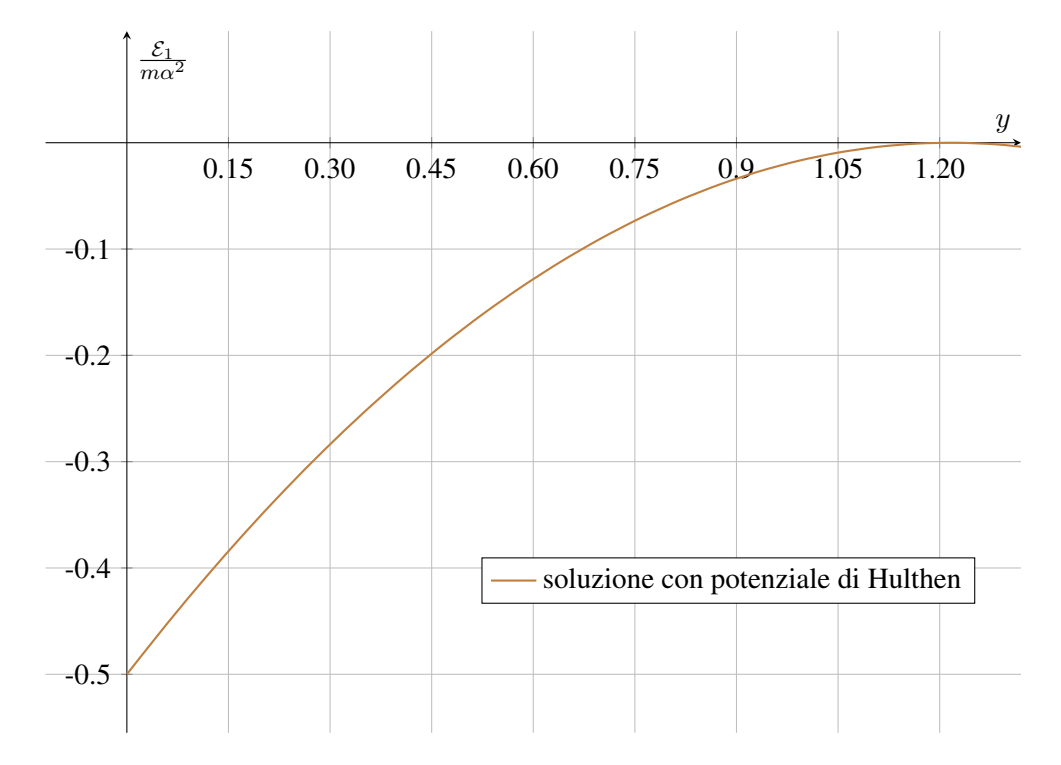

Figura 3.6: Energia dello stato base di sistema descritto con il potenziale di Hulthen.

In questa approssimazione, il valore y<sup>\*</sup> corrispondente all'intersezione<sup>[[10](#page-15-2)</sup> con l'asse delle ascisse risulta pari a

$$
y_H^* = 1.21585,\tag{3.34}
$$

<span id="page-15-0"></span><sup>&</sup>lt;sup>9</sup>Le tecniche con cui tale funzione è stata calcolata vanno al di là dello scopo di questa tesi.

<span id="page-15-2"></span><sup>&</sup>lt;sup>10</sup>Di fatto,  $y_H^*$  è il punto di tangenza della parabola rovesciata (<mark>3.33</mark>).

in accordo con [\(3.16\)](#page-9-4) approssimando alla prima cifra decimale.

Si riporta in Figura  $\overline{3.7}$  il confronto di  $\overline{3.30}$  con quanto ottenuto a partire dalla teoria perturbativa.

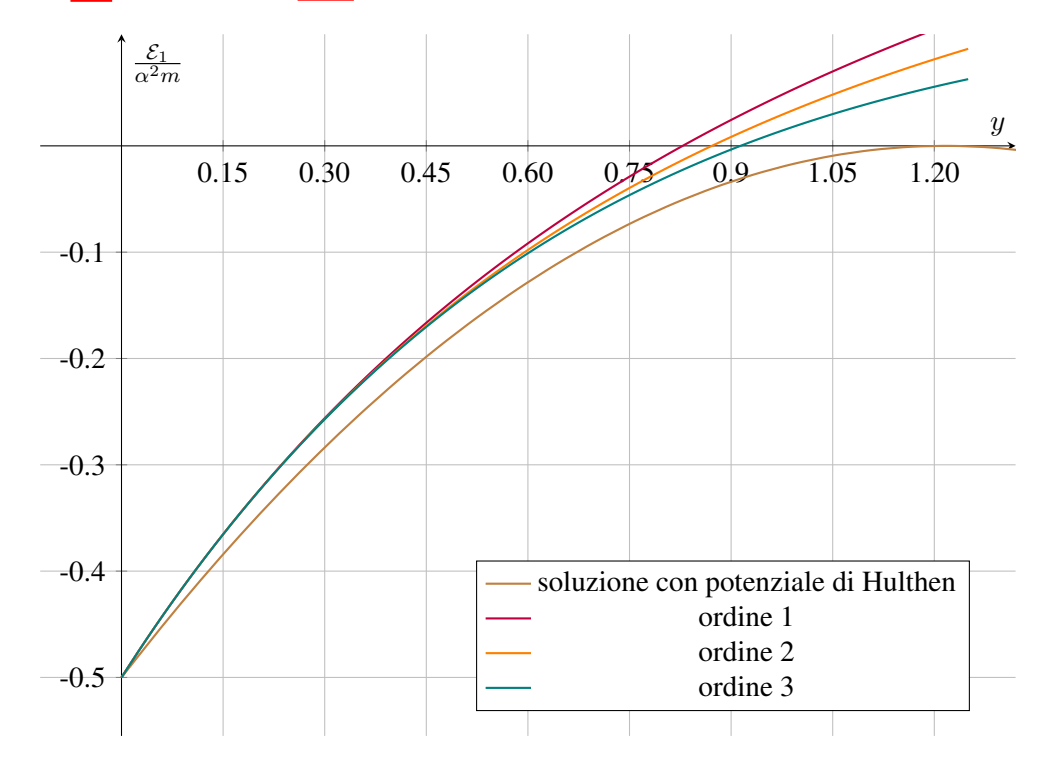

<span id="page-16-0"></span>Figura 3.7: Confronto tra le correzioni perturbative dello stato fondamentale e la soluzione ottenuta considerando il potenziale di Hulthen.

Da tale confronto si notano i seguenti problemi:

- $\frac{\mathcal{E}_1}{m\alpha^2}(y) \leq 0 \,\forall y$ , il potenziale di Hulthen consente la descrizione solamente degli stati legati;
- le soluzioni sono visibilmente distinte per  $y > 0$ , nonostante sia evidente nell'intorno di  $\mathcal{E} = 0$  che gli ordini perturbativi si avvicinino alla soluzione di Hulthen all'aumentare dell'ordine<sup>[11](#page-16-1)1</sup>. In Figura [3.8](#page-17-1) si riporta il grafico del rapporto tra la soluzione perturbativa e quella con il potenziale di Hulthen.

È quindi ragionevole assumere il seguente approccio: si fissa il valore di  $\frac{\mathcal{E}_{PT,1}}{\mathcal{E}_{H,1}} = 0.70$ , associato a  $y \approx 0.70$ . Se per il sistema particolare  $y_p \lesssim 0.70$ , si può sfruttare la semplicità di equazione [\(3.33\)](#page-15-3) per avere una prima stima di  $\frac{\varepsilon_1}{m\alpha^2}$ . Il risparmio computazionale conseguente a questa scelta è notevole. Aumentare l'ordine perturbativo ha la conseguenza di spostare verso destra i valori di  $\gamma$  in cui il rapporto tra le energie assume il valore imposto. Questo è evidenziato in Figura [3.8,](#page-17-1) nella quale si riporta anche, in tratteggio, il rapporto delle soluzioni perturbative al secondo e primo ordine con quella di Hulthen, oltre al confronto con il risultato definitivo per la teoria perturbativa.

Rimane comunque il vincolo che il problema di Hulthen descrive solamente stati legati, per cui se il caso particolare in esame ha  $y > y_{rif}^*$  (equazione  $(3.16)$ ), si deve usare il risultato perturbativo.

<span id="page-16-1"></span><sup>&</sup>lt;sup>11</sup>Nuovamente questo fatto viene confermato da  $[9]$  con le soluzioni perturbative al quarto e al quinto ordine.

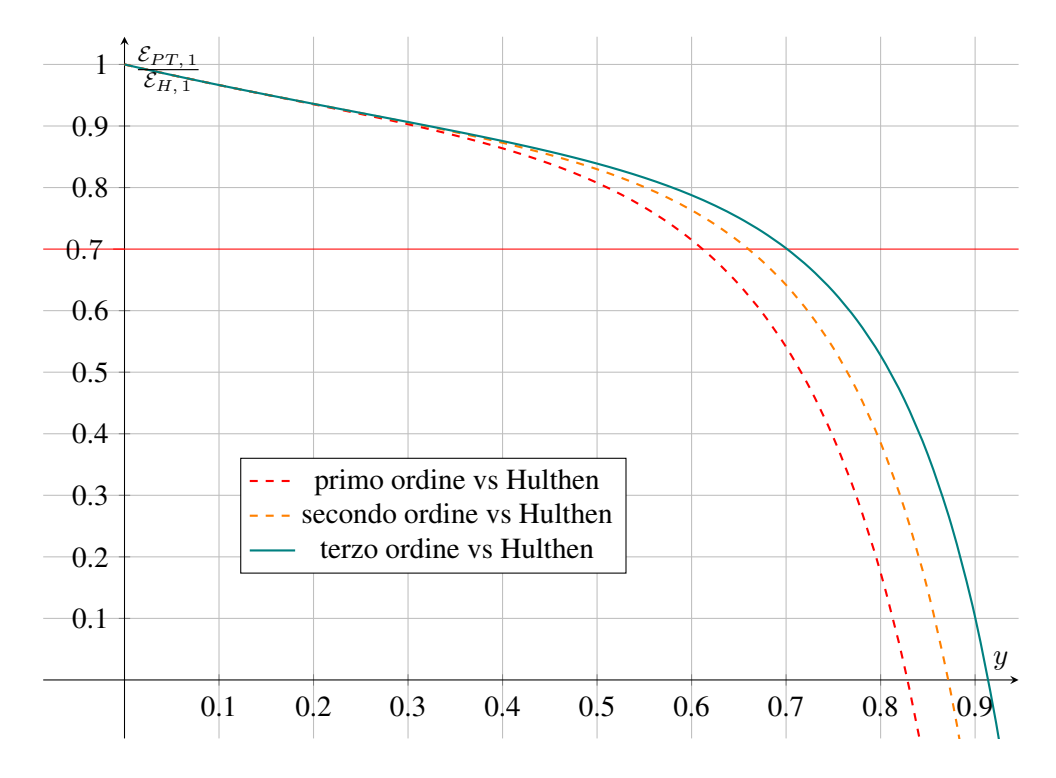

<span id="page-17-1"></span>Figura 3.8: Rapporto tra energie dello stato fondamentale per la teoria perturbativa e per la soluzione di Hulthen.

### <span id="page-17-0"></span>3.4 Confronto con la letteratura

Si riporta ora una tabella riassuntiva con i valori per y<sup>∗</sup> trovati in letteratura (Tabella [3.1\)](#page-17-2), insieme alla tecnica che è stata impiegata per il loro calcolo. Per facilitare il confronto, si riportano anche i risultati trovati nelle sezioni precedenti.

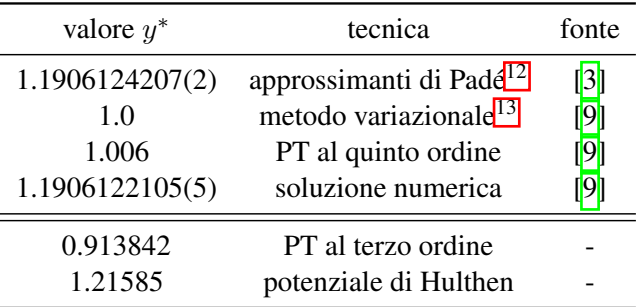

<span id="page-17-2"></span>Tabella 3.1: Confronto con la letteratura

Il quarto valore in Tabella  $\boxed{3.1}$ è il valore di riferimento  $y_{rif}^*$  in [sezione 3.2.](#page-7-2)

Il risultato perturbativo risulta una sottostima rispetto alle altre tecniche, mentre quanto ottenuto studiando il potenziale di Hulthen risulta maggiore di tutti questi riferimenti. Sapendo che è possibile spingere la teoria perturbativa almeno fino al quinto ordine e che le soluzioni perturbative all'aumentare del loro ordine si avvicinano alla soluzione di Hulthen, si conclude che il valore di  $y^*$  sia compreso tra l'intersezione con l'asse delle ascisse del risultato perturbativo al terzo ordine e il punto di tangenza della soluzione di Hulthen.

<span id="page-17-3"></span><sup>&</sup>lt;sup>12</sup>A differenza di quanto è stato svolto in questa tesi, gli approssimanti sono stati calcolati a partire dall'espansione in serie della soluzione supersimmetrica dell'equazione di Schrödinger con potenziale di Yukawa.

<span id="page-17-4"></span><sup>&</sup>lt;sup>13</sup>Funzione di prova  $\psi_p(r) \equiv \frac{1}{\sqrt{\pi b^3}} e^{-r/b}$ , con b parametro variazionale.

Si fornisce come stima finale di questo lavoro la media aritmetica di  $y_{PT}^*$  e  $y_H^*$ . L'errore è stimato con la semidifferenza tra i due valori,

$$
y_{media}^{*} = 1.1(2), \tag{3.35}
$$

compatibile con tutte le altre stime in Tabella [3.1.](#page-17-2)

Dalla stima finale di  $y^*$  è possibile ricavare il parametro di screening critico  $\mu_c$  note  $\alpha$  e m.

# <span id="page-19-0"></span>Applicazione agli stati legati di Materia Oscura

In questo capitolo si mostra una applicazione semplificata del potenziale di Yukawa per lo studio degli stati legati di Materia Oscura. Viene assunto il modello "Minimal Dark Matter" [\[13\]](#page-22-13). Il nome del modello deriva dall'idea di aggiungere alla descrizione della Materia Standard il minor numero di ulteriori quantità (in particolare, un multipletto χ che vede solo interazioni elettrodeboli). Si conservano quindi la rinormalizzabilità e la simmetria di gauge della materia ordinaria, senza introdurre nuovi parametri liberi. L'assenza di parametri liberi permette di costruire teorie altamente predittive.

Si assume quindi che la Materia Oscura sia un quintupletto fermionico elettrodebole su  $SU_L(2)$ x $U_Y(1)$ , stabile e con ipercarica debole nulla.

Sia dato un sistema costituito da due particelle di Materia Oscura di massa  $M_{\chi}$ , la cui interazione prevede<sup> $\Gamma$ </sup>un mediatore di massa  $M_W = 80.4 \,\text{GeV}$  con costante di accoppiamento debole $\frac{2}{2}\alpha_2 = \frac{g_2^2}{4\pi}$  $\frac{2}{2}\alpha_2 = \frac{g_2^2}{4\pi}$  $\frac{2}{2}\alpha_2 = \frac{g_2^2}{4\pi}$ .

Per il valore di  $M_{\chi}$  si usa  $M_{\chi} = 14 \text{ TeV}$  [\[13\]](#page-22-13). Tale valore si ricava calcolando teoricamente il valore di abbondanza cosmologica in funzione di  $M_\chi$  e imponendo l'uguaglianza  $\frac{3}{5}$  $\frac{3}{5}$  $\frac{3}{5}$ con il valore sperimentale ottenuto dalla Planck Collaboration [\[14\]](#page-22-14):

$$
\Omega_{DM} h^2 = \rho_{DM} / \rho_c = 0.1199 \pm 0.0022,\tag{4.1}
$$

in cui  $\rho_{DM}$  è la densità di Materia Oscura,  $\rho_c$  è la densità critica dell'universo e  $h = 0.7$  è la costante di Hubble normalizzata.

L'Hamiltoniana totale del sistema, etichettando le due particelle con "1" e "2", è quindi

<span id="page-19-4"></span>
$$
H_T = -\frac{1}{2M_\chi} \nabla_{\mathbf{r}_1}^2 - \frac{1}{2M_\chi} \nabla_{\mathbf{r}_2}^2 - \frac{\alpha_2}{r} e^{-M_W r}.
$$
\n(4.2)

con r la distanza relativa tra le due particelle.

In [\(4.2\)](#page-19-4) è assente il termine gravitazionale, a priori atteso in presenza di particelle massive. Prima di procedere con il cambio di sistema di riferimento, si verifica la legittimità di considerare trascurabile questa interazione. In prima approssimazione, si cercano le condizioni per cui il rapporto tra potenziale di Yukawa e potenziale gravitazionale è strettamente maggiore di 1:

$$
\frac{V_Y(r)}{V_g(r)} = \left(\frac{\alpha_2}{GM_\chi^2}e^{-M_W r}\right) \gg 1 \iff r \ll 0.113 \,\text{fm} \equiv r_m. \tag{4.3}
$$

<span id="page-19-2"></span><sup>2</sup>Per  $g_2$  si impiega  $g_2 = 0.6531280$ .

<span id="page-19-1"></span><sup>&</sup>lt;sup>1</sup>Per questo esempio si considera il bosone W come mediatore (interazione a corrente carica). In realtà, si possono anche descrivere situazioni in cui il mediatore è la Z (interazione a corrente neutra). Il risultato in questo secondo caso è dello stesso ordine di grandezza di quello riportato nel testo.

<span id="page-19-3"></span><sup>&</sup>lt;sup>3</sup>Nel fare ciò si sta ipotizzando che tutta la Materia Oscura presente sia costituita dal modello preso in considerazione.

Pertanto, affinché la descrizione con equazione [\(4.2\)](#page-19-4) sia consistente, deve essere rispettata la condizione  $r \ll r_m$ . Poiché quest'ultimo è maggiore del range stimato in [sezione 2.2](#page-3-2)  $(r_W = m_W^{-1} \approx 2.46 \text{ am} \ll r_m)$ , si conclude che è lecito trascurare il termine gravitazionale.

Cambiando sistema di riferimento per passare a quello del Centro di Massa, oltre a  $r = r_1 - r_2$ , si introducono

- la posizione del centro di massa  $\mathbf{R}_{CM} = \frac{1}{2}$  $rac{1}{2}({\bf r}_1+{\bf r}_2);$
- la massa totale  $M_T = 2 M_\chi = 28 \,\text{TeV}$ ;
- la massa ridotta  $\xi = \frac{1}{2} M_{\chi} = 7 \,\text{TeV}$ .

Si ottiene dunque l'Hamiltoniana

<span id="page-20-0"></span>
$$
H_T^{CM} = \left(-\frac{1}{2M_T}\nabla_{\mathbf{R}_{CM}}^2\right) + \left(-\frac{1}{2\xi}\nabla_{\mathbf{r}}^2 - \frac{\alpha_2}{r}e^{-M_Wr}\right) = H_{PL} + H. \tag{4.4}
$$

In equazione [\(4.4\)](#page-20-0) si è messo in evidenza il raccoglimento che permette di separare in due pezzi l'Hamiltoniana. In particolare, si nota che H coincide con  $H_{Yuk}$  (equazione  $(3.1)$ ) a meno di rinominare i parametri. Si verifica dapprima che sia lecito aspettarsi un sistema legato:

$$
y_{DM} = \frac{M_W}{\alpha_2 \xi} \approx 0.34 < y_{\text{rif}}^* \tag{4.5}
$$

È pertanto possibile che si formino stati legati. In particolare, tale valore di  $y$  è associato a  $\frac{\mathcal{E}_{Y,1}}{\mathcal{E}_{H,1}} \approx 0.9$ . Secondo quanto detto in [sezione 3.3,](#page-13-0) si potrebbe semplicemente applicare equazione [\(3.33\)](#page-15-3) per avere l'energia secondo Hulthen.

Tuttavia, dato lo scopo esemplificativo di questo capitolo, si stima l'energia dello stato fondamentale usando sia la correzione perturbativa al terzo ordine (equazione [\(3.19\)](#page-10-2)) sia la soluzione con il potenziale di Hulthen (equazione [\(3.33\)](#page-15-3)). I risultati sono, in ordine:

$$
\mathcal{E}_{PT,1} \approx -1.88 \,\text{GeV},\tag{4.6}
$$

$$
\mathcal{E}_{H,1} \approx -2.10 \,\text{GeV}.\tag{4.7}
$$

A questi valori andrà poi aggiunto il contributo di energia del Centro di Massa per avere la soluzione al problema [\(4.2\)](#page-19-4).

# <span id="page-21-0"></span>Conclusioni

Si presenta in questo capitolo un riepilogo di quanto affrontato in questo lavoro.

Avendo visto in [Capitolo 2](#page-3-0) come sia possibile descrivere un campo massivo in termini della densità Lagrangiana  $(2.1)$ , a partire dalle sue equazioni del moto si è ricavato il potenziale di Yukawa. Nel successivo [Capitolo 3](#page-7-0) si sono presentati due differenti approcci per ottenere una soluzione approssimata dell'equazione di Schrödinger con un potenziale di Yukawa $\left| \right|$  In entrambi i casi, gli autostati in energia,  $\mathcal{E}_1(y)$  $\mathcal{E}_1(y)$  $\mathcal{E}_1(y)$ , sono una funzione di  $y = \frac{\mu}{m}$  $\frac{\mu}{m\alpha}$ .

Sempre in [Capitolo 3](#page-7-0) si è riflettuto sulla seguente peculiarità: esiste il valore  $\mu_c$  tale per cui non è ammessa la formazione di stati legati. Si sono riportate diverse stime del parametro  $y^* = \frac{\mu_c}{mc}$  $\frac{\mu_c}{m\alpha}$  di transizione tra sistema legato  $\mathcal{E}_1(y < y^*)$  < 0 e slegato  $\mathcal{E}_1(y > y^*)$  > 0: una deriva dalle due approssimazioni considerate, le altre sono state trovate in letteratura. A partire da  $y^*$ , è possibile trovare il valore di  $\mu_c = y^* m \alpha$  del problema particolare.

Infine, in [Capitolo 4](#page-19-0) si è esposta una possibile applicazione del potenziale di Yukawa. Senza la pretesa di fornire una esposizione completa, per la quale si rimanda a lavori specialistici quali [\[13\]](#page-22-13), si considera l'applicazione del potenziale di Yukawa per la descrizione di stati legati di Materia Oscura.

<span id="page-21-1"></span><sup>&</sup>lt;sup>1</sup>Data la loro generalità, tali approcci sono validi ogniqualvolta si presenti un problema con medesima forma analitica.

# <span id="page-22-0"></span>**Bibliografia**

- <span id="page-22-1"></span>[1] A. Bettini, *Introduction to elementary particle physics*. Cambridge University Press, Cambridge, 2. ed ed., 2014.
- <span id="page-22-2"></span>[2] J. C. del Valle and D. J. Nader, "Toward the theory of the Yukawa potential," *[J. Math. Phys.](http://dx.doi.org/10.1063/1.5050621)* 59 no. 10, (2018) [102103,](http://dx.doi.org/10.1063/1.5050621) [arXiv:1807.11898 \[physics.comp-ph\]](http://arxiv.org/abs/1807.11898).
- <span id="page-22-3"></span>[3] M. Napsuciale and S. Rodriguez, "Complete analytical solution to the quantum Yukawa potential," *[Phys. Lett. B](http://dx.doi.org/10.1016/j.physletb.2021.136218)* 816 [\(2021\) 136218,](http://dx.doi.org/10.1016/j.physletb.2021.136218) [arXiv:2012.12969 \[hep-ph\]](http://arxiv.org/abs/2012.12969).
- <span id="page-22-4"></span>[4] K. Lechner, *Elettrodinamica classica : teoria e applicazioni*. Unitext. Collana di fisica e astronomia. Springer, Milano, 2014.
- <span id="page-22-5"></span>[5] F. Englert and R. Brout, "Broken Symmetry and the Mass of Gauge Vector Mesons," *[Phys. Rev. Lett.](http://dx.doi.org/10.1103/PhysRevLett.13.321)* 13 (1964) [321–323.](http://dx.doi.org/10.1103/PhysRevLett.13.321)
- <span id="page-22-6"></span>[6] P. W. Higgs, "Broken Symmetries and the Masses of Gauge Bosons," *Phys. Rev. Lett.* 13 [\(1964\) 508–509.](http://dx.doi.org/10.1103/PhysRevLett.13.508)
- <span id="page-22-7"></span>[7] G. S. Guralnik, C. R. Hagen, and T. W. B. Kibble, "Global Conservation Laws and Massless Particles," *[Phys.](http://dx.doi.org/10.1103/PhysRevLett.13.585) Rev. Lett.* 13 [\(1964\) 585–587.](http://dx.doi.org/10.1103/PhysRevLett.13.585)
- <span id="page-22-8"></span>[8] Particle Data Group Collaboration, R. L. Workman and Others, "Review of Particle Physics," *[PTEP](http://dx.doi.org/10.1093/ptep/ptac097)* 2022 [\(2022\) 083C01.](http://dx.doi.org/10.1093/ptep/ptac097)
- <span id="page-22-9"></span>[9] J. P. Edwards, U. Gerber, C. Schubert, M. A. Trejo, and A. Weber, "The Yukawa potential: ground state energy and critical screening," *PTEP* 2017 [no. 8, \(2017\) 083A01,](http://dx.doi.org/10.1093/ptep/ptx107) [arXiv:1706.09979 \[physics.atom-ph\]](http://arxiv.org/abs/1706.09979).
- <span id="page-22-10"></span>[10] W. R. Inc., "Mathematica, Version 13.0." <https://www.wolfram.com/mathematica>. Champaign, IL, 2022.
- <span id="page-22-11"></span>[11] G. A. Baker, *The Padé approximant in theoretical physics*. Mathematics in science and engineering. Academic Press, New York London, 1970.
- <span id="page-22-12"></span>[12] S. Cassel, "Sommerfeld factor for arbitrary partial wave processes," *J. Phys. G* 37 [\(2010\) 105009,](http://dx.doi.org/10.1088/0954-3899/37/10/105009) [arXiv:0903.5307 \[hep-ph\]](http://arxiv.org/abs/0903.5307).
- <span id="page-22-13"></span>[13] A. Mitridate, M. Redi, J. Smirnov, and A. Strumia, "Cosmological Implications of Dark Matter Bound States," *JCAP* 05 [\(2017\) 006,](http://dx.doi.org/10.1088/1475-7516/2017/05/006) [arXiv:1702.01141 \[hep-ph\]](http://arxiv.org/abs/1702.01141).
- <span id="page-22-14"></span>[14] Planck Collaboration, P. A. R. Ade *et al.*, "Planck 2015 results. XIII. Cosmological parameters," *[Astron.](http://dx.doi.org/10.1051/0004-6361/201525830) Astrophys.* 594 [\(2016\) A13,](http://dx.doi.org/10.1051/0004-6361/201525830) [arXiv:1502.01589 \[astro-ph.CO\]](http://arxiv.org/abs/1502.01589).